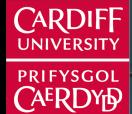

**Cardiff Business School** 

**Ysgol Busnes Caerdydd** 

# **Forecasting in R** The forecasters' toolbox

Bahman Rostami-Tabar

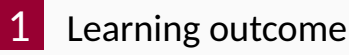

- [A tidy forecasting workflow](#page-4-0)
- [Define the model \(specify\)](#page-7-0)
- [Train the model \(estimate\)](#page-12-0)
- 
- [Fitted values and Residuals](#page-21-0)
- [Prediction intervals](#page-27-0)

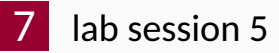

<span id="page-2-0"></span>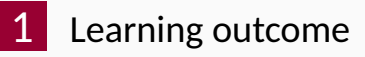

- [A tidy forecasting workflow](#page-4-0)
- [Define the model \(specify\)](#page-7-0)
- [Train the model \(estimate\)](#page-12-0)
- [Fitted values and Residuals](#page-21-0)
- [Prediction intervals](#page-27-0)
- [lab session 5](#page-33-0)

You should be able to:

- <sup>1</sup> Discuss general tools that are useful for many different forecasting situations
- 2 Explain simple forecasting methods (benchmarks)
- <sup>3</sup> Specify and estimate models using R functions in fable
- <sup>4</sup> Recognise and extract fitted values and residuals
- <sup>5</sup> Produce point and prediction interval forecasts

<span id="page-4-0"></span>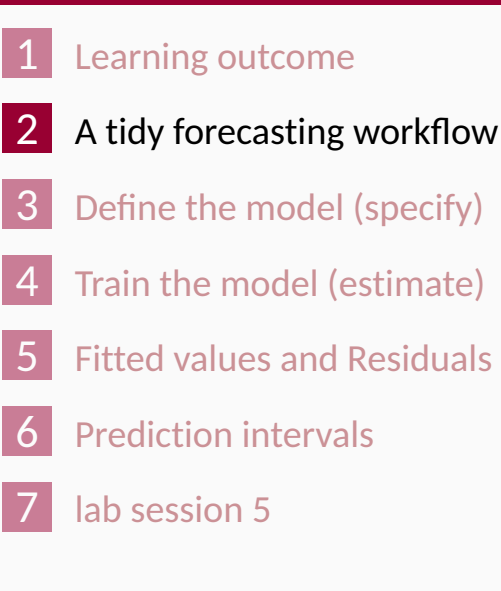

### **A tidy forecasting workflow**

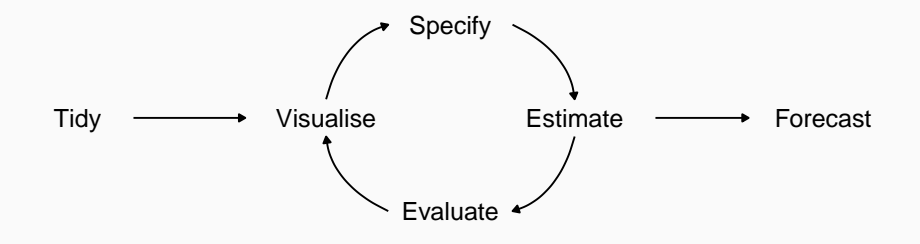

#### **Data preparation and visualisation**

```
# Set training data from 1992 to 2007
train <- aus_production %>%
  filter_index("1992" ~ "2007")
train %>% autoplot(Beer)
```
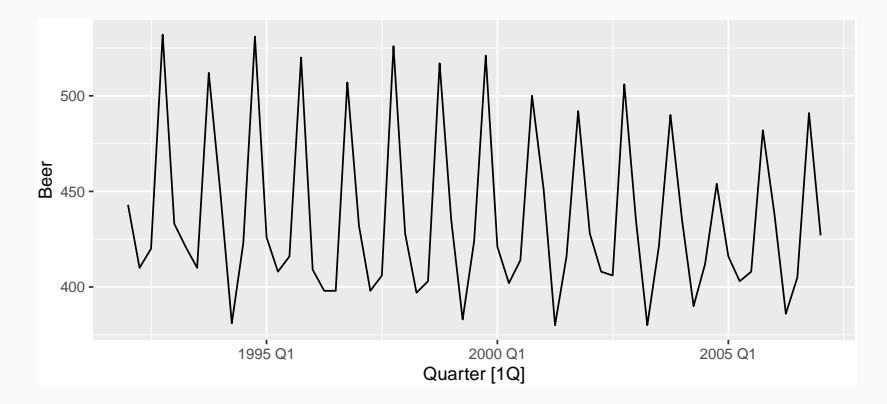

<span id="page-7-0"></span>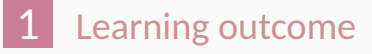

- [A tidy forecasting workflow](#page-4-0)
- [Define the model \(specify\)](#page-7-0)
- [Train the model \(estimate\)](#page-12-0)
- [Fitted values and Residuals](#page-21-0)
- [Prediction intervals](#page-27-0)

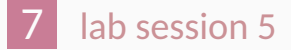

# **Some simple forecasting methods**

#### **MEAN(y): Average method**

- Forecast of all future values is equal to mean of historical data  $\{y_1, \ldots, y_T\}$ .
- Forecasts:  $\hat{y}_{T+h|T} = \bar{y} = (y_1 + \cdots + y_T)/T$

Antidiabetic drug sales using simple average

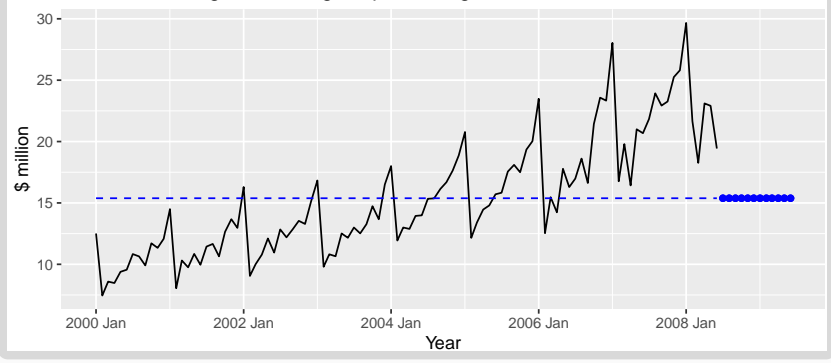

# **Some simple forecasting methods**

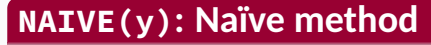

- $\blacksquare$  Forecasts equal to last observed value.
- Forecasts:  $\hat{y}_{T+h|T} = y_T$ .
- Consequence of efficient market hypothesis.  $\blacksquare$

Antidiabetic drug sales using Naive method

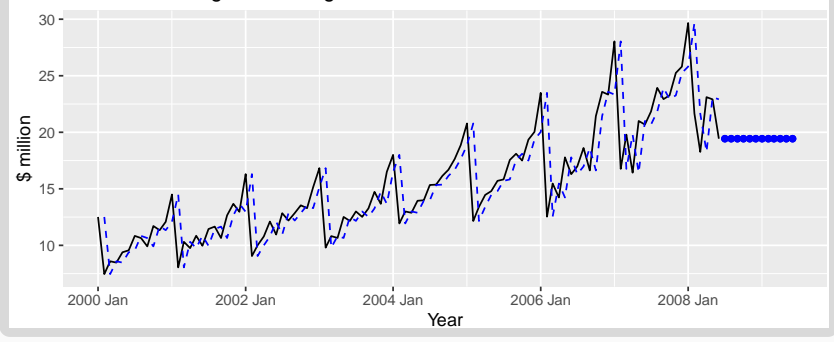

# **Some simple forecasting methods**

#### **SNAIVE(y ~ lag(m)): Seasonal naïve method**

- $\blacksquare$  Forecasts equal to last value from same season.
- Forecasts:  $\hat{y}_{T+h|T} = y_{T+h-m(k+1)}$ , where  $m$  = seasonal period and *k* is the integer part of  $(h - 1)/m$ .

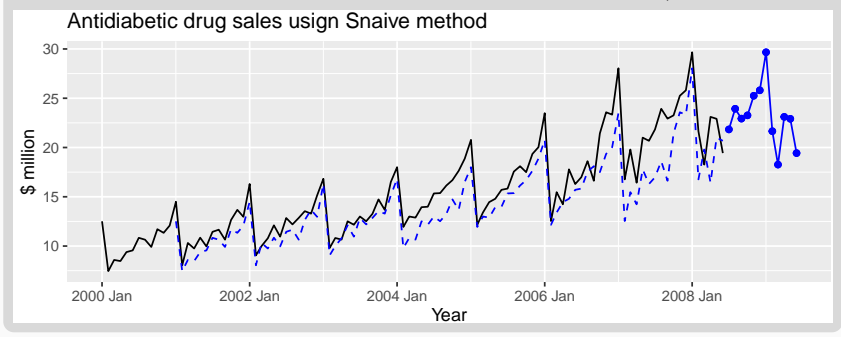

# **Model specification**

- **Model specification in fable supports a formula** based interface
- $\blacksquare$  A model formula in R is expressed using

response ~ terms

- $\rightarrow$  the formula's left side describes the response
- $\rightarrow$  the right describes terms used to model the response.

#### ■ Attention: MODEL NAME is in capital letters, e.g. SNAIVE

```
MODEL_NAME(response_variable ~ term1+term2+...)
SNAIVE(Beer ~ lag("year"))
```
<span id="page-12-0"></span>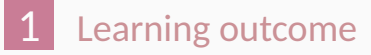

- [A tidy forecasting workflow](#page-4-0)
- [Define the model \(specify\)](#page-7-0)
- [Train the model \(estimate\)](#page-12-0)
- [Fitted values and Residuals](#page-21-0)
- [Prediction intervals](#page-27-0)

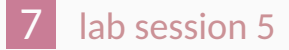

The model() function trains models to data. - It returns a model table or a mable object.

```
# Fit the models
my_mable <- my_data %>%
 model(
    choose_name1 = MODEL_1(response_variable ~ term1+...),
    choose_name2 = MODEL_2(response_variable ~ term1+...),
    choose_name3 = MODEL_3(response_variable ~ term1+...),
    choose_name4 = MODEL_4(response_variable ~ term1+...)
  )
```
### **Model estimation**

```
# Fit the models
beer_fit <- train %>%
 model(
   mean = MEAN(Beer),
    naive = NAIVE(Beer),
    snaive = SNAIVE(Beer, lag="year")
  )
#beer_fit <- beer_fit %>% stream(new_data),
#we can update the fitted models once we have new data
```
# **mable: a model object**

#### beer\_fit

- $\#$   $\#$   $\#$  A mable: 1 x 3
- ## mean naive snaive
- ## <model> <model> <model>
- ## 1 <MEAN> <NAIVE> <SNAIVE>
	- A mable is a model table, each cell corresponds to a fitted model.
	- $\blacksquare$  A mable contains
		- $\rightarrow$  a row for each time series
		- $\blacktriangleright$  a column for each model specification

```
beer_fit %>% select(snaive) %>% report()
beer_fit %>% tidy()
beer_fit %>% glance()
```
- $\blacksquare$  The report() function gives a formatted model-specific display.
- The tidy() function is used to extract the coefficients from the models.
- $\blacksquare$  The glance() shows a summary from the models.
- $\blacksquare$  We can extract information about some specific model using the filter() and select()functions.

# **Producing forecasts**

- $\blacksquare$  The forecast() function is used to produce forecasts from estimated models.
- **h** can be specified with a number (the number of future observations) or natural language (the length of time to predict).

```
beer_fc <- beer_fit %>%
  forecast(h = "3 years")
#h = "3 years" is equivalent to setting h = 12.
```
#### **Producing forecasts**

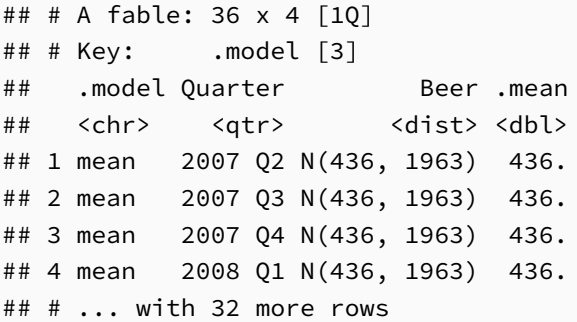

A fable is a forecast table with point forecasts and distributions.

# Once a model has been fitted, it is important to check how well it has performed on the data. I come back to this latter.

# **Visualising forecasts**

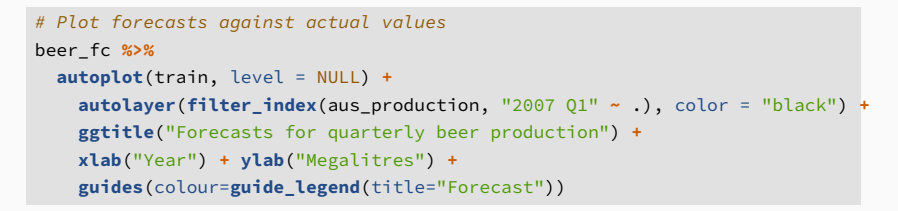

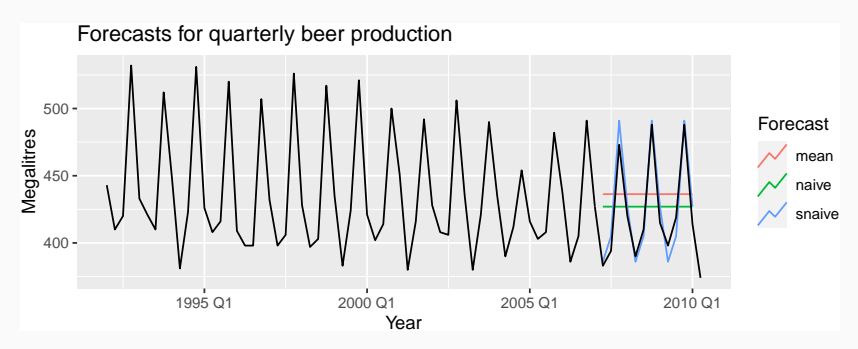

<span id="page-21-0"></span>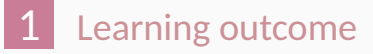

- [A tidy forecasting workflow](#page-4-0)
- [Define the model \(specify\)](#page-7-0)
- [Train the model \(estimate\)](#page-12-0)
- [Fitted values and Residuals](#page-21-0)
- [Prediction intervals](#page-27-0)

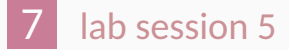

# **Fitted values**

- *y*ˆ*<sup>T</sup>*|*T*−<sup>1</sup> is the forecast of *y<sup>T</sup>* based on observations *y*<sub>1</sub>*, . . . ,*  $y_T - 1$ *.*
- We call these "fitted values".
- Sometimes drop the subscript:  $\hat{\mathsf{y}}_{7} \equiv \hat{\mathsf{y}}_{7 \mid 7-1}.$
- Often not true forecasts since parameters are estimated on all data.

#### **For example:**

- $\hat{y}_T = \bar{y}$  for average method.
- $\hat{y}_T = y_{T-1} + (y_T y_1)/(T 1)$  for drift method.
- $\hat{y}_T = y_{T-1}$  for naive method.

## **Fitted values**

```
beer_fit %>% select(naive) %>% augment() %>%
  ggplot(aes(x=Quarter, y=Beer))+
  geom_line()+
  geom_line(aes(y=.fitted), colour="red")
```
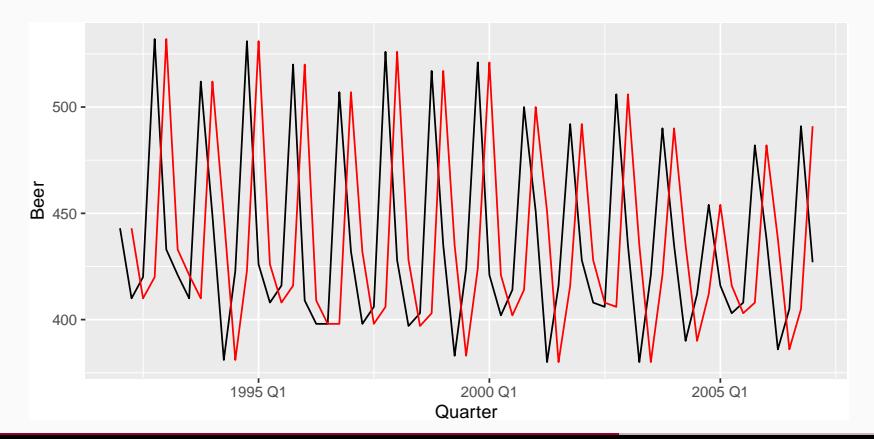

#### **Residuals**

- $\blacksquare$  The "residuals" in a time series model are what is left over after fitting a model.
- Residuals are useful in checking whether a model has adequately captured the information in the data.

**Residuals in forecasting:** difference between observed value and its fitted value:  $e_t$  =  $y_t - \hat{y}_{t|t-1}$ .

#### **Residuals**

```
#beer_fit %>% fitted
#'augment()' fucntion gets residuals and fitted values
beer_fit %>% select(snaive) %>% augment() %>%
 ggplot(aes(x=Quarter, y=.resid))+
 geom_line()
```
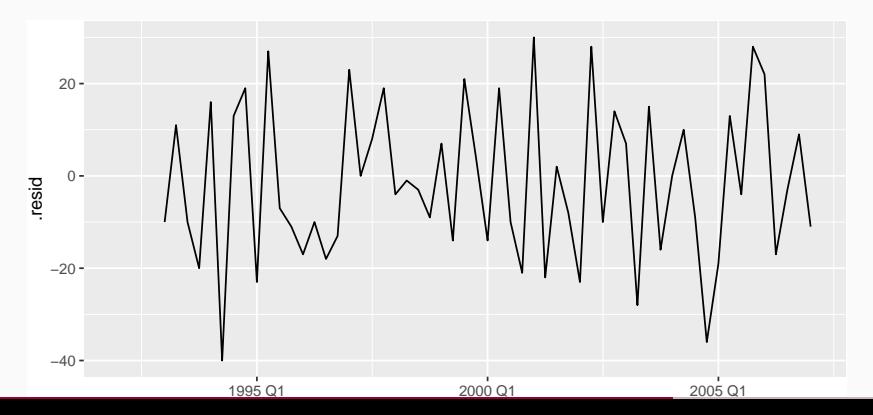

26

#### **Extract fitted values and residuals**

beer\_fit **%>% augment**()

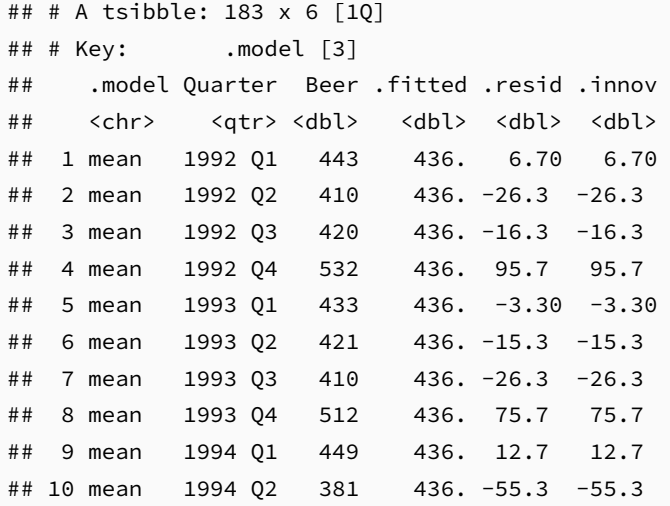

<span id="page-27-0"></span>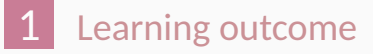

- [A tidy forecasting workflow](#page-4-0)
- [Define the model \(specify\)](#page-7-0)
- [Train the model \(estimate\)](#page-12-0)
- [Fitted values and Residuals](#page-21-0)
- [Prediction intervals](#page-27-0)

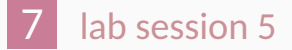

#### **Prediction intervals**

# **Importance of providing interval forecast**

Point forecasts are often useless without a measure of uncertainty

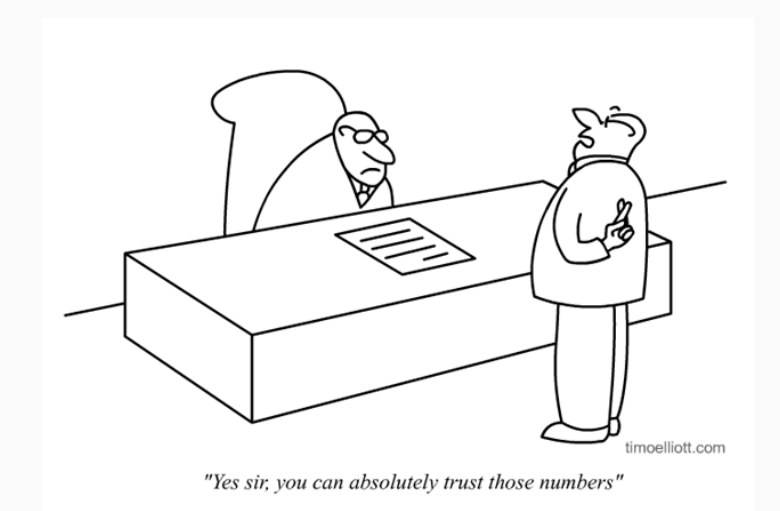

#### **Prediction intervals**

- $\blacksquare$  A prediction interval gives a region within which we expect *y<sup>T</sup>*+*<sup>h</sup>* to lie with a specified probability
- It consists of an upper and a lower limit between which the future value is expected to lie

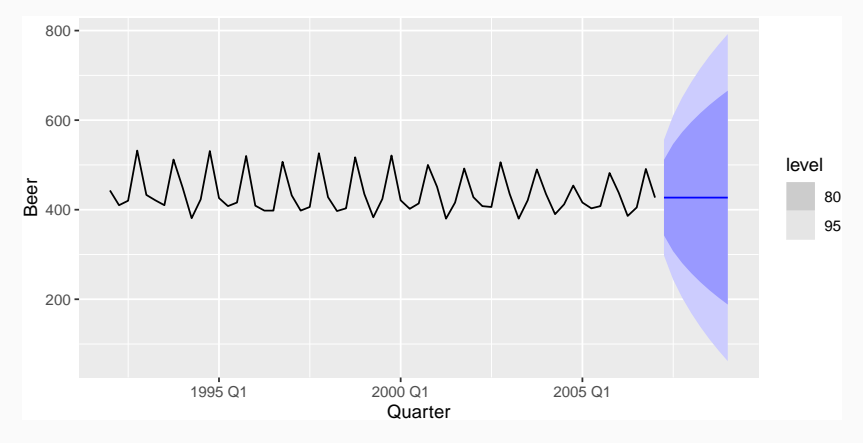

# Assuming forecast errors are normally distributed, then a c% PI is:

#### $\hat{y}_{T+h|T} \pm c\hat{\sigma}_h$

where the multiplier *c* depends on the coverage probability and  $\hat{\sigma}_h$  is the st dev of the *h*-step distribution.

#### **Prediction intervals**

- $\blacksquare$  Forecast intervals can be extracted using the hilo() function
- Use level argument to control coverage.

fit <- train **%>% model**(**NAIVE**(Beer)) **forecast**(fit) **%>% hilo**(level = **c**(80, 95))

```
## # A tsibble: 8 x 6 [1Q]
## # Key: .model [1]
## .model Quarter Beer .mean '80%'
## <chr> <qtr> <dist> <dbl> <hilo>
## 1 NAIVE~ 2007 Q2 N(427, 4341) 427 [342.5627, 511.4373]80
## 2 NAIVE~ 2007 Q3 N(427, 8682) 427 [307.5876, 546.4124]80
## 3 NAIVE~ 2007 Q4 N(427, 13023) 427 [280.7503, 573.2497]80
33# 4 NATVE<sub>2</sub> 2008 01 N(427, 17264) 427 [258.1254, 595.8746]80
```
<span id="page-33-0"></span>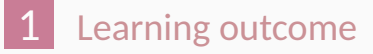

- [A tidy forecasting workflow](#page-4-0)
- [Define the model \(specify\)](#page-7-0)
- [Train the model \(estimate\)](#page-12-0)
- [Fitted values and Residuals](#page-21-0)
- [Prediction intervals](#page-27-0)

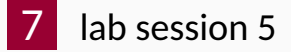

- $\blacksquare$  Produce forecasts from the bechmark methods for daily A&E series for 42 days
- $\blacksquare$  Plot the results using autoplot().
	- $\triangleright$  Use filter\_index() to show the plot from 2016
- Use augment() to extract fitted values for snaive method
- **Extract residuals for mean method**